# **S7546 – Multi-GPU Programming with OpenACC**

Jeff Larkin, May 9, 2017, GTC17

#### **NVIDIA.**

# **Multi-GPU Approaches**

OpenACC-only

- Uses OpenACC's runtime library to select devices at runtime.
- $\triangleright$  One process manages multiple devices.

#### OpenACC + MPI

- Uses Message Passing Interface (MPI) for domain decomposition and GPU isolation.
- $\triangleright$  Each process (usually) only interfaces with 1 GPU, but 1 GPU may interface with many processes
- ► May be "free" for many apps

#### **OpenACC multi-device API**

# **OpenACC for Multiple Devices**

By default, the OpenACC runtime will choose what it believes is the most capable device.

OpenACC provides an API for enumerating the available devices, selecting device types, and selecting an individual device.

Developers can use this API to change which device the runtime will use.

Devices are uniquely identified by a number and type tuple (e.g. NVIDIA device 0).

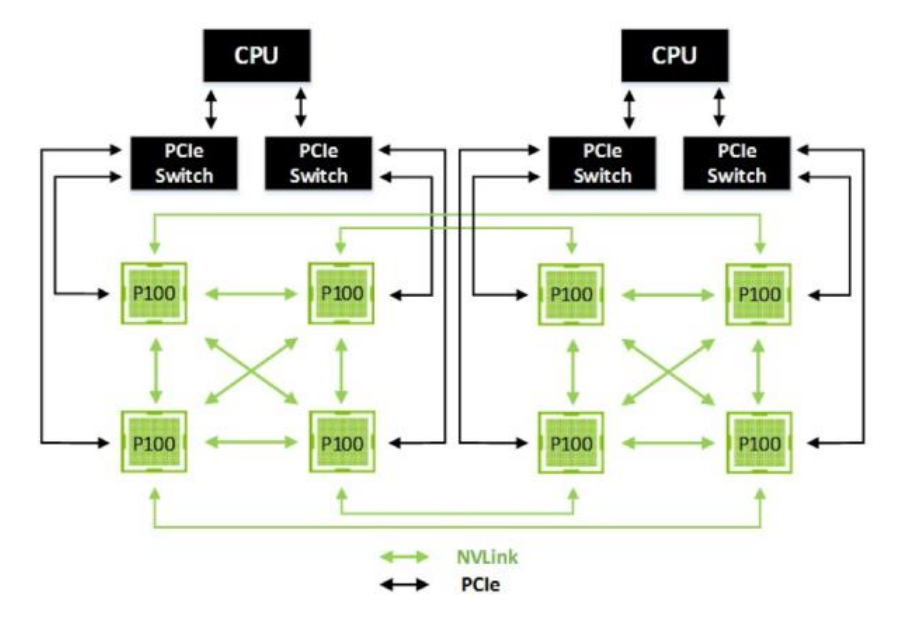

#### **Getting the Number of Devices**

The acc\_get\_num\_devices function returns the number of devices of a particularl type.

```
int acc_get_num_devices(type)
```
This function should be called before attempting to use multiple devices to determine how many suitable devices are available.

### **Setting the Desired Device**

The acc\_set\_device\_num function selects the specific device that should be used by all upcoming OpenACC directies.

**void acc\_set\_device\_num(number, type)**

**or**

**#pragma acc set device\_num(number) device\_type(type)**

Once a specific device is selected, all OpenACC directives until the next call to acc set device num will go to the selected device.

This function may be called with different values from different threads.

# **Querying the Device Number**

The acc\_get\_device\_num function returns the device number currently being used for a given type.

```
int acc_get_device_num(type)
```
This function is frequently confused with acc\_get\_num\_devices. One function queries *how many devices* are available of a type, the other queries *which device* of that type will be used.

# **Set Device Example**

```
def= acc_get_device_num(acc_device_default);
#pragma acc parallel loop async
 for(int i=0; i < N; ++i)
  A[i] = i;
```

```
acc_set_device_num(1,acc_device_default);
#pragma acc parallel loop async
 for(int i=0; i < N; ++i)
  B[i] = 2.* i;#pragma acc wait
```

```
acc_set_device_num(def,acc_device_default);
#pragma acc wait
#pragma acc parallel loop
 for(int i=0; i< N; +i)
  C[i] = A[i] + B[i];
```
Asynchronously run loop on default device.

Asynchronously run loop on device 1, potentially concurrently with previous. Then wait for results from device 1.

Change back to default device, wait for completion, and finally run summation loop on default device.

#### **Multi-GPU Case Study (All-OpenACC)**

#### **Multi-Device Pipeline** A Case Study

In NVIDIA's Fall 2016 OpenACC Course I demonstrated how to pipeline an image filter to overlap data copies and compute kernels.

Pipelining: Breaking a large operation into smaller parts so that independent operations can overlap.

Since each part is independent, they can easily be run on different devices.

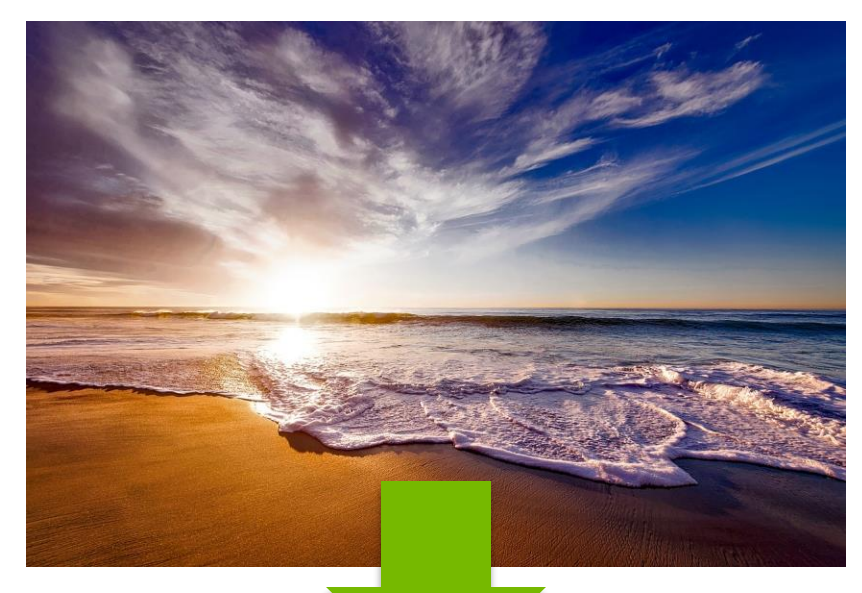

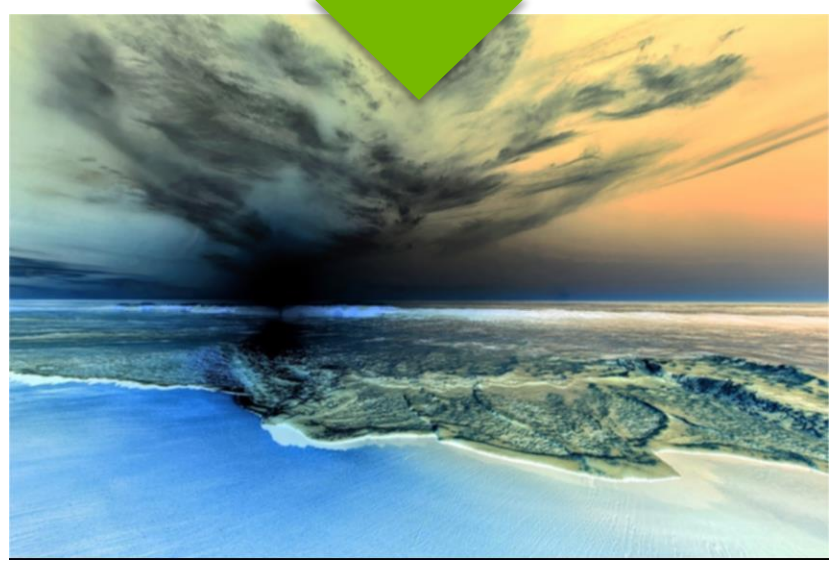

# **Pipelining in a Nutshell**

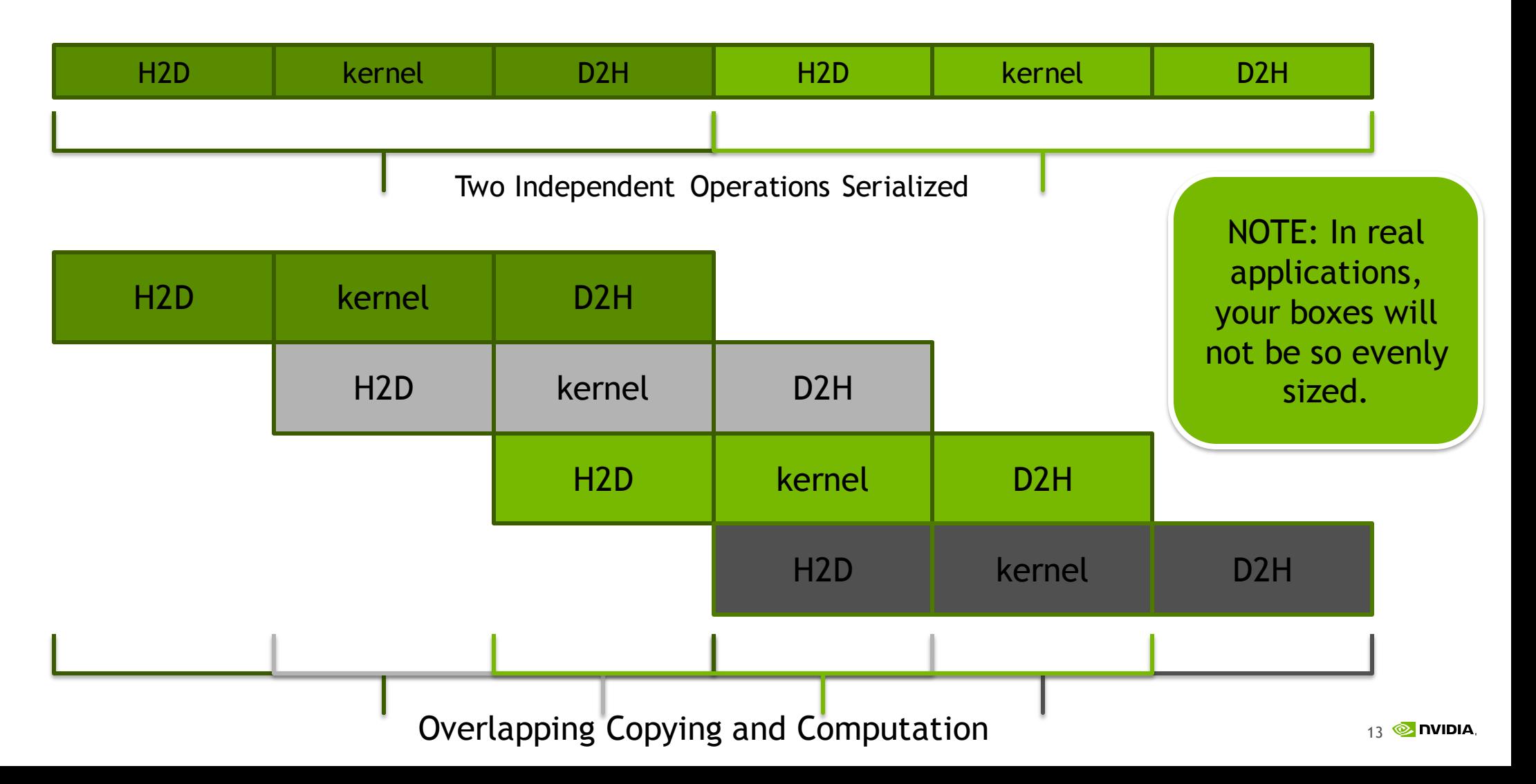

#### **Multi-device Pipelining in a Nutshell**

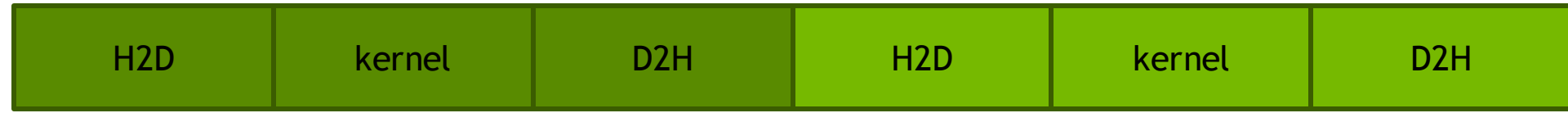

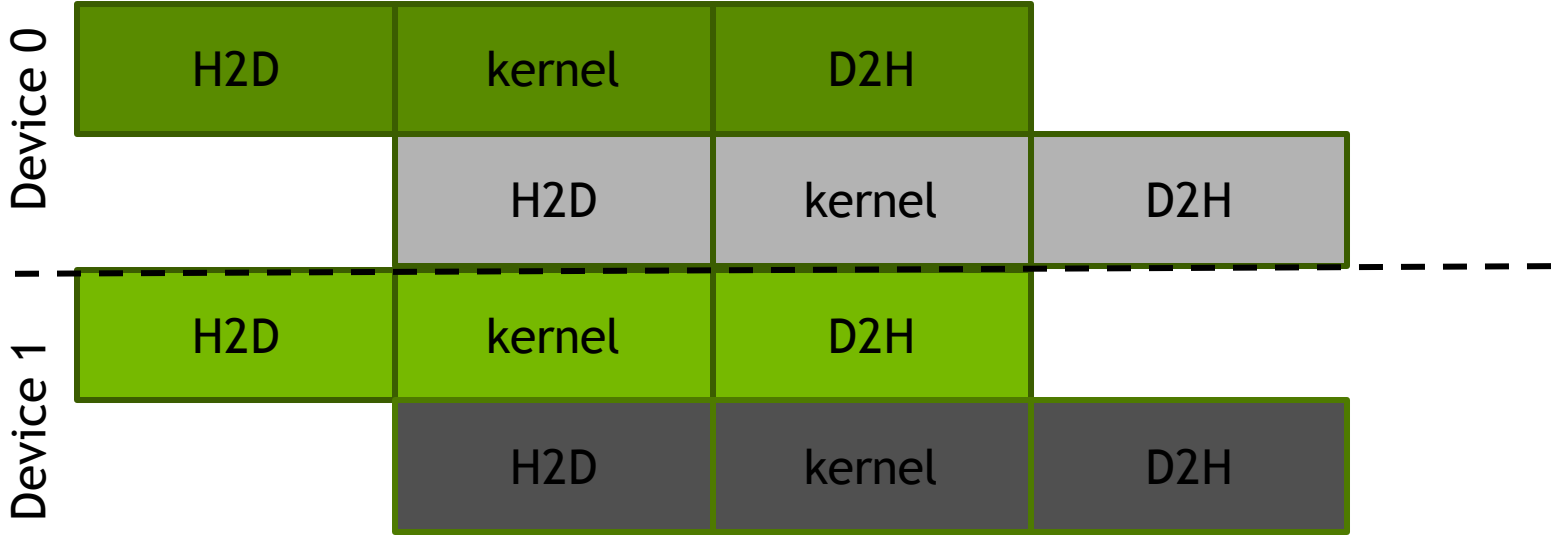

 $\blacksquare$ 

# **Multi-GPU Pipelined Code**

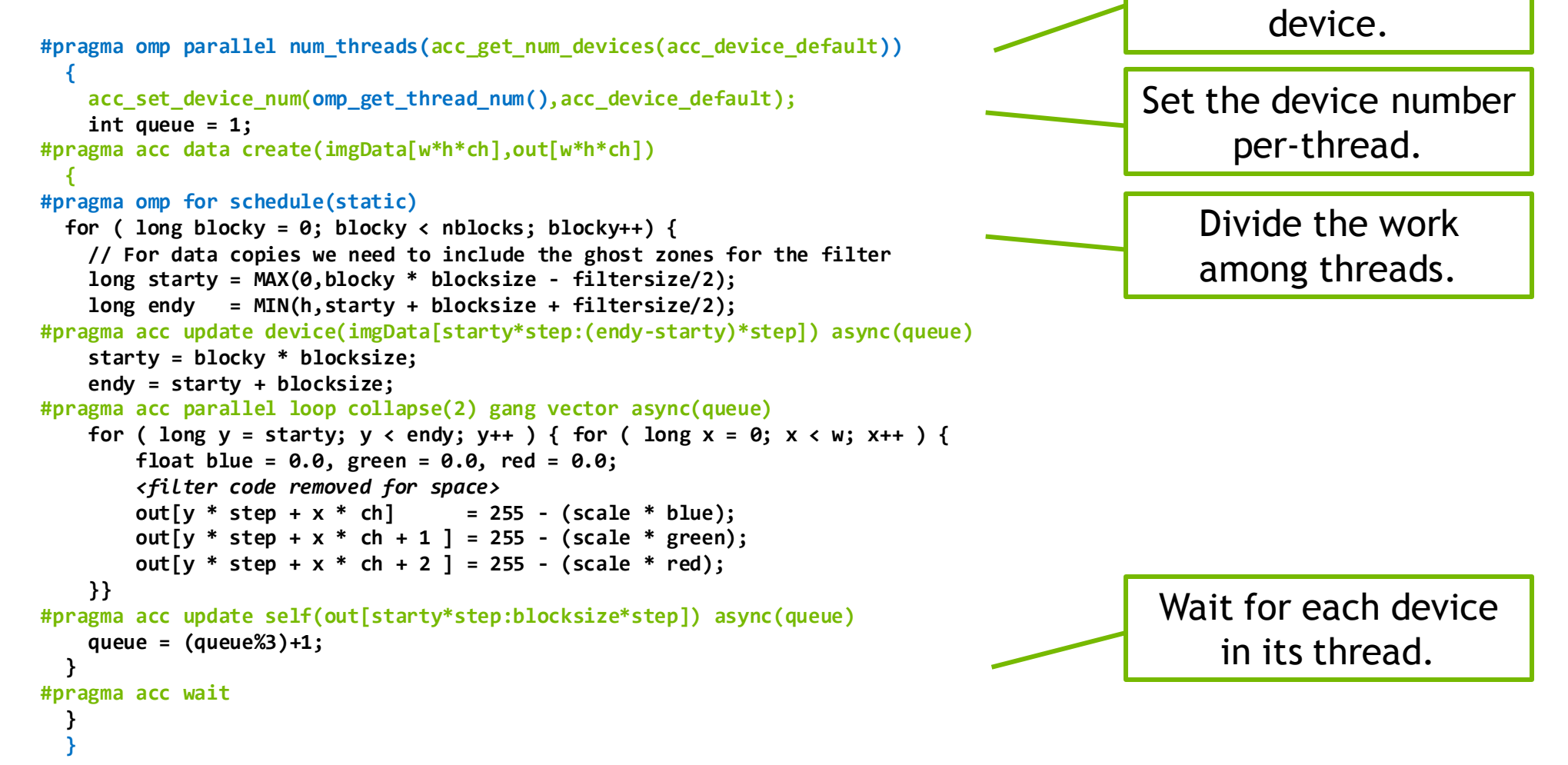

Spawn 1 thread per

#### **Multi-GPU Pipelined Performance**

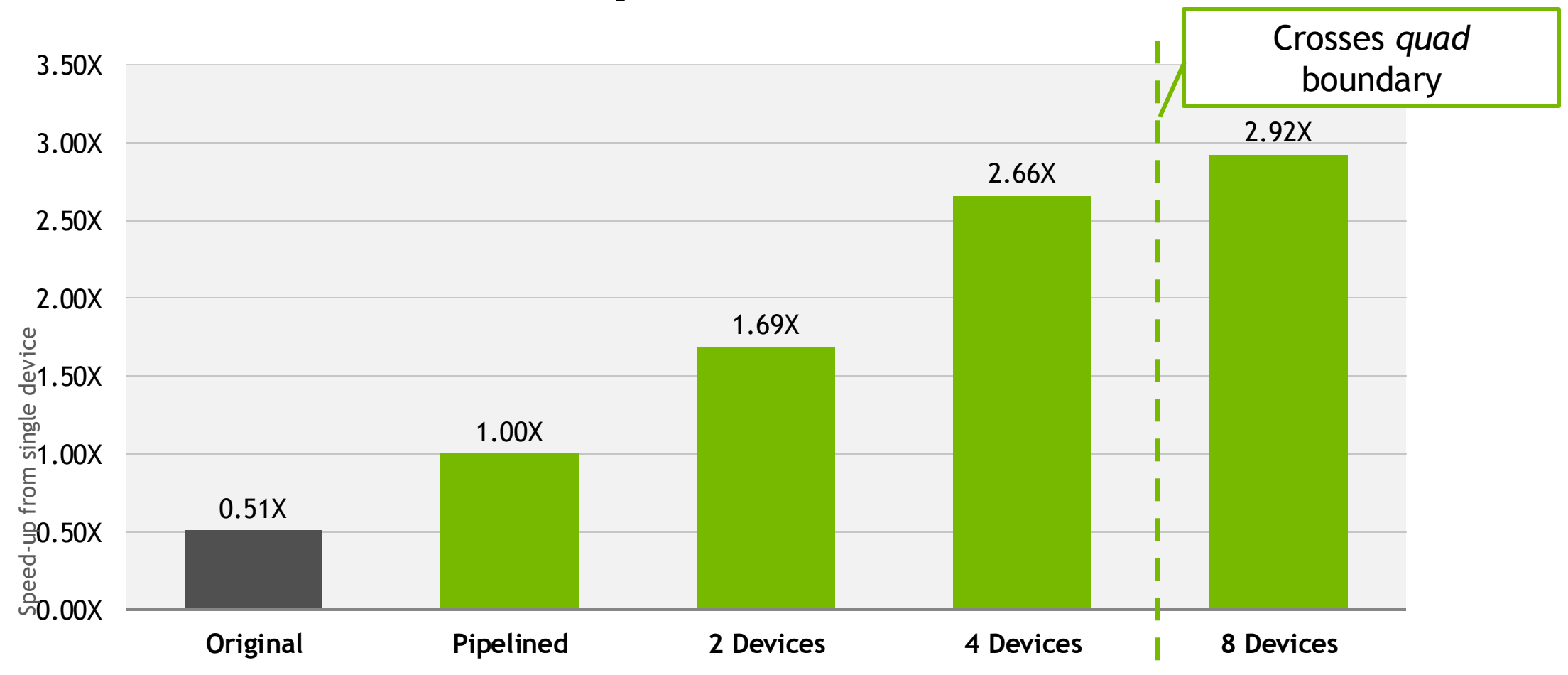

#### **Multi-GPU Case Study (MPI+OpenACC)**

## **OpenACC with MPI**

Domain decomposition is performed using MPI ranks

Each rank should set its own device

- Maybe acc\_set\_device\_num
- Maybe handled by environment variable (CUDA\_VISIBLE\_DEVICES)

GPU affinity can be handled by standard MPI task placement

Multiple MPI Ranks/GPU (using MPS) can work in place of OpenACC work queues/CUDA Streams

# **Setting a device by local rank**

```
// This is not portable to other MPI libraries
  char *comm_local_rank = getenv("OMPI_COMM_WORLD_LOCAL_RANK");
  int local_rank = atoi(comm_local_rank);
  char *comm_local_size = getenv("OMPI_COMM_WORLD_LOCAL_SIZE");
  int local_size = atoi(comm_local_size);
  int num_devices = acc_get_num_devices(acc_device_nvidia);
#pragma acc set device_num(local_rank%num_devices) \
                device_type(acc_device_nvidia)
                                                                       for each rank on the 
                                                                           same node.
                                                                       Use this unique ID to 
                                                                        select a device per 
                                                                              rank.
```
Determine a unique ID

There is no portable way to get a local rank or to map a rank to the GPU(s) with good affinity to the rank.

The MPI launcher (mpirun, mpiexec, aprun, etc.) can generally help you place ranks on particular CPUs to improve affinity mapping.

24 For more details about best practices using MPI and GPUs, including GPU affinity see S7133 - MULTI-GPU PROGRAMMING WITH MPI

## **MPI Image Filter (pseudocode)**

```
if (rank == 0 ) read_image();
// Distribute the image to all ranks
MPI_Scatterv(image);
MPI_Barrier(); // Ensures all ranks line up for timing
omp_get_wtime(); 
blur_filter(); // Contains OpenACC filter
MPI_Barrier(); // Ensures all ranks complete before timing
omp_get_wtime(); 
MPI_Gatherv(out);
if (rank == 0 ) write_image();
$ mpirun --bind-to core --npersocket 4 ...
                                                                      Decompose image 
                                                                       across processes 
                                                                            (ranks)
                                                                      Receive final parts 
                                                                        from all ranks.
                                                                       Launch with good 
                                                                     GPU/process affinity
```
There's a variety of ways to do MPI decomposition, this is what I used for this particular example.

#### **Multi-GPU Pipelined Performance (MPI)**

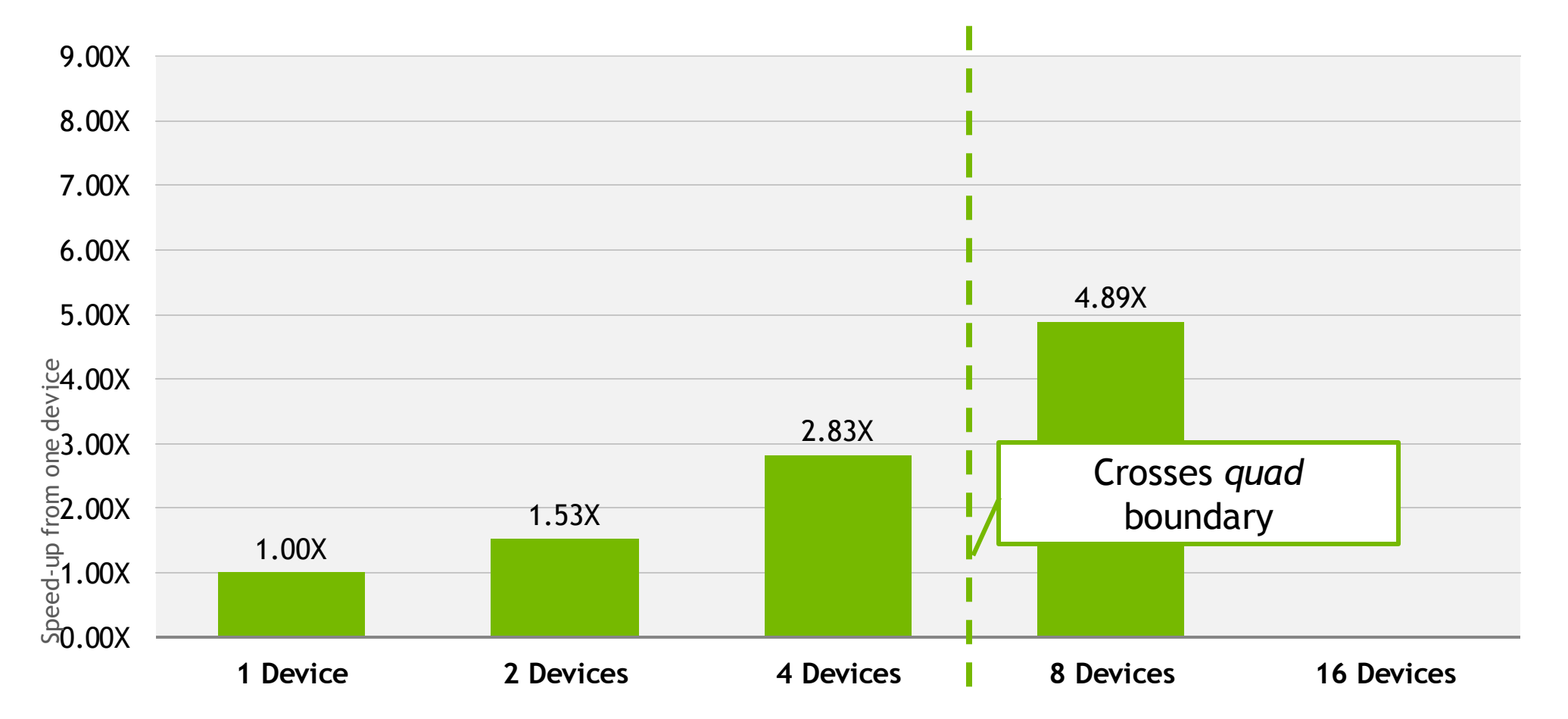

#### **Multi-GPU Pipelined Performance (MPI)**

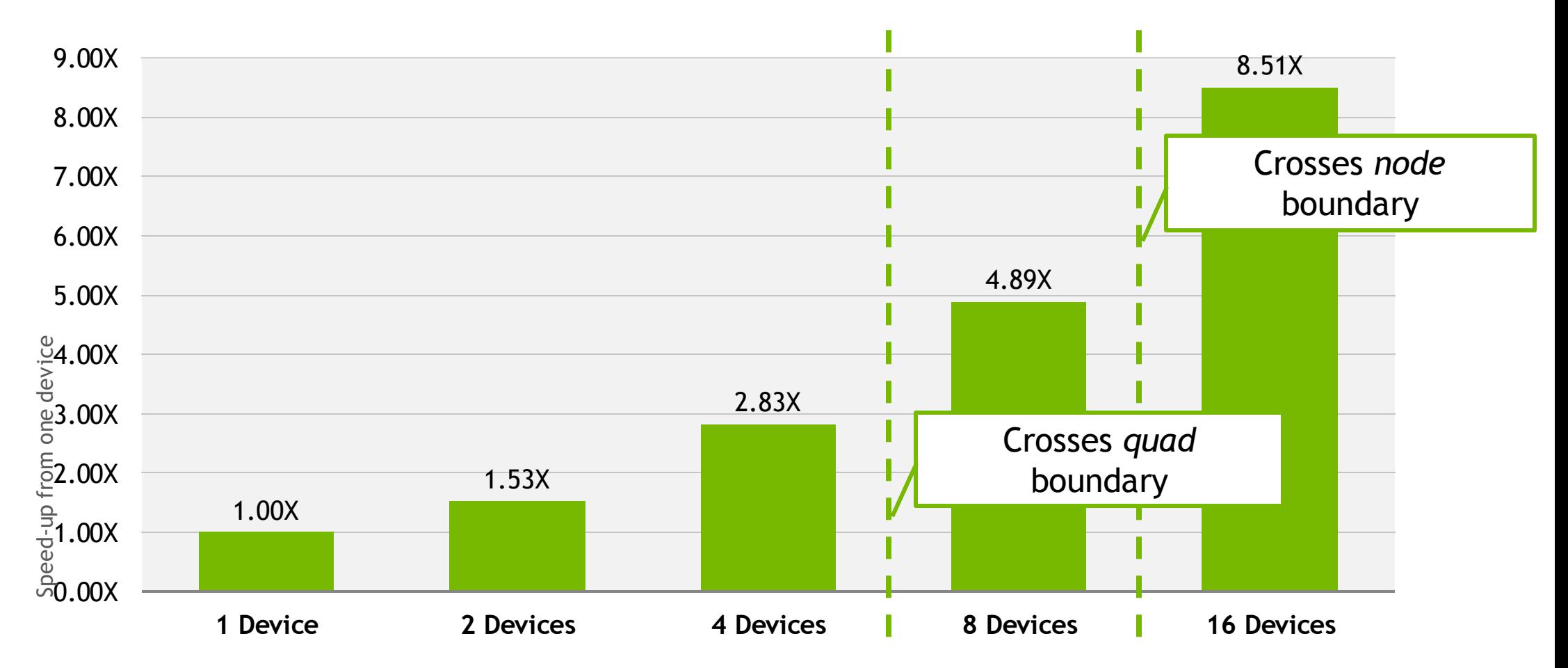

#### **Conclusions**

### **Conclusions**

OpenACC provides an API for managing multiple devices on a single node.

One approach to multiple devices is to manage them all with a single process.

- Developer only needs to worry about a single process; all GPUs read from/write to the same host memory; no additional API dependency required.
- Must be cautious of shared memory race conditions and improper use of asynchronous directives; does not handle GPU affinity very well when significant

Another approach is to use MPI with OpenACC

- Many applications already use MPI (little/no changes required); simple way to handle affinity; opens possibility of running on multiple nodes
- Adds dependency on MPI; domain decomposition can be tricky, may increase memory footprint